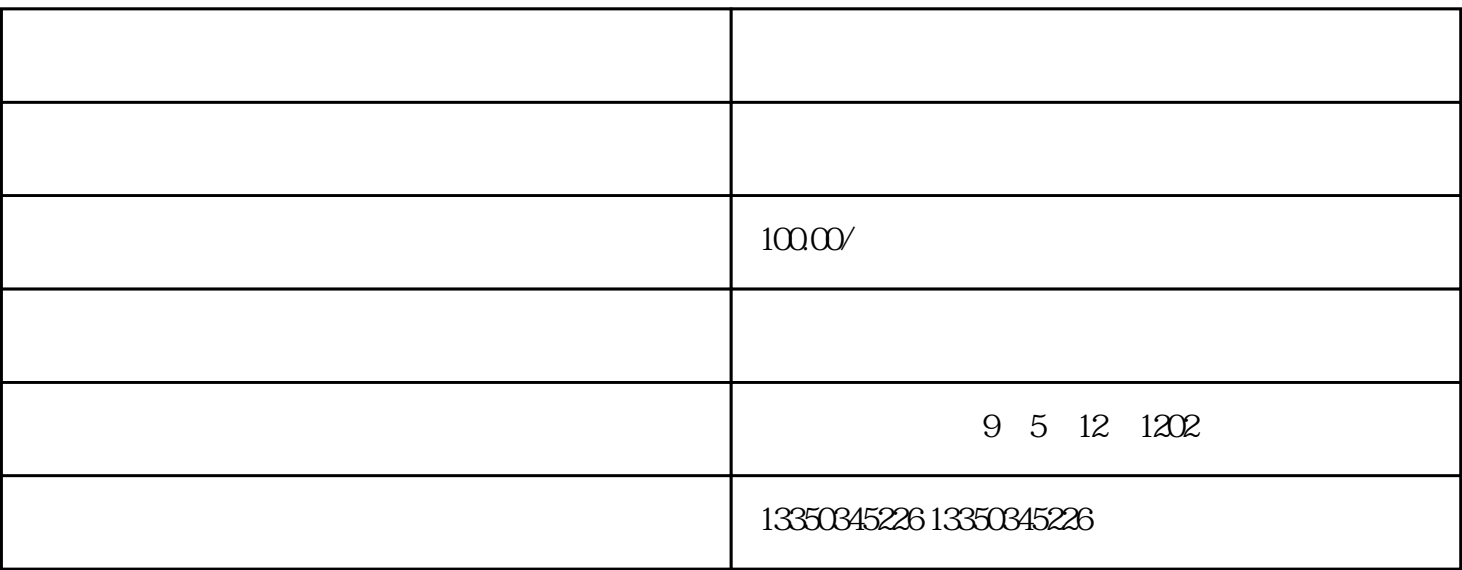

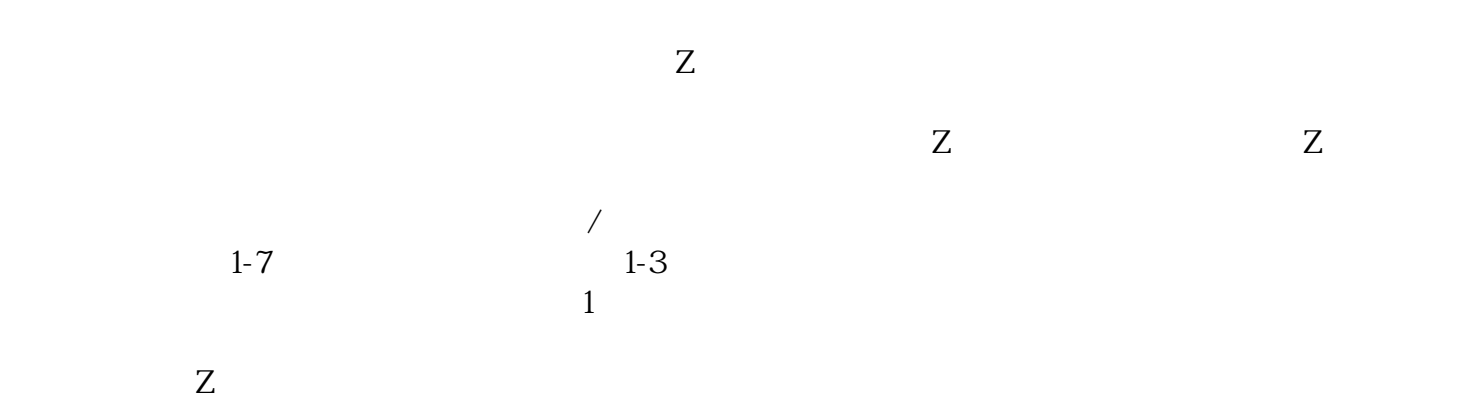

 $Z$